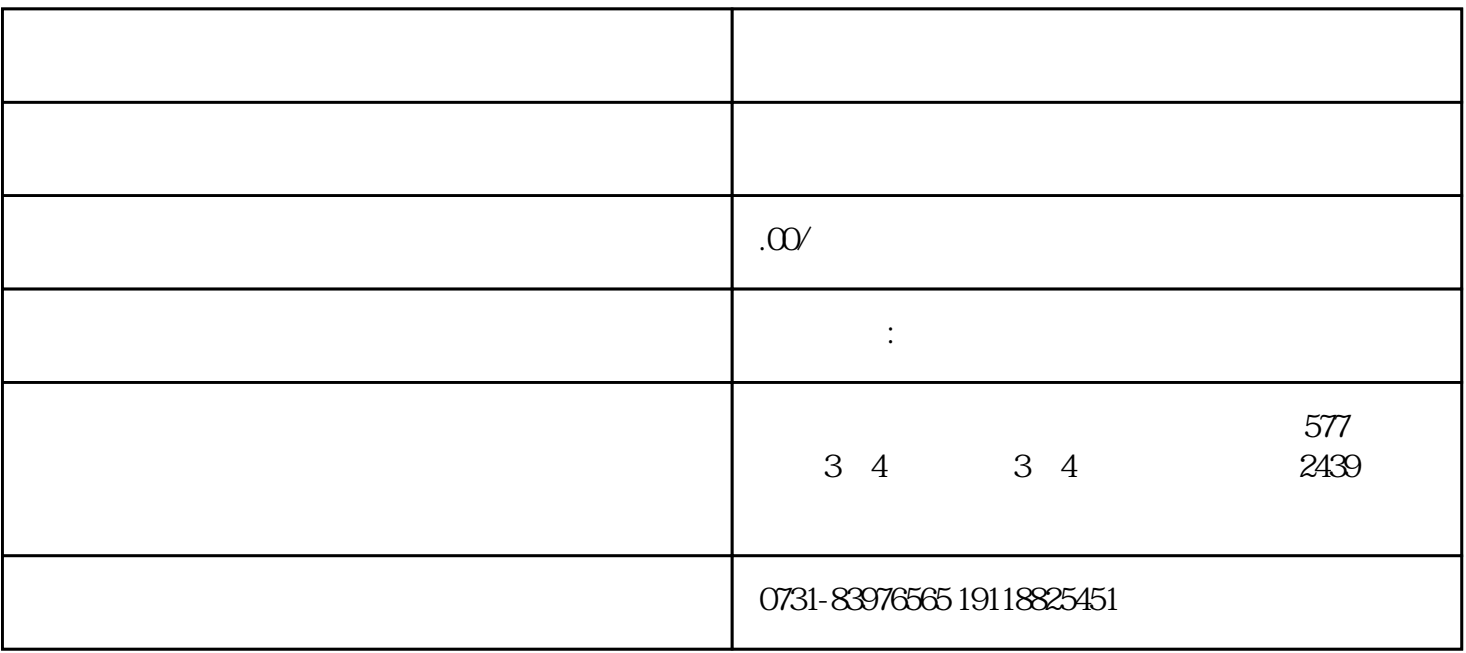

 $1$ 

 $3<sub>2</sub>$